## «Юркомп-Практикум»

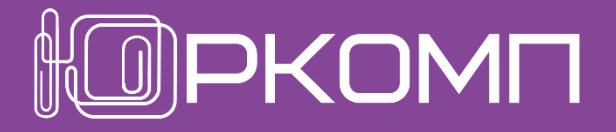

повышение квалификации в работе с КонсультантПлюс

# Работа с договорами: подготовка договора и контроль изменений

#### Инструменты для оптимизации работы с договорами

### «Юркомп-Практикум»

повышение квалификации в работе с КонсультантПлюс

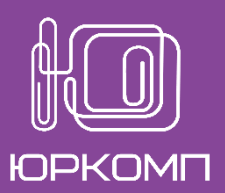

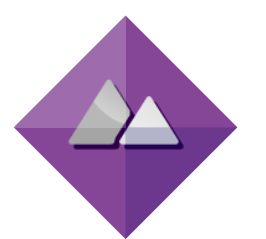

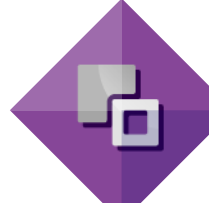

Осуществлять сделки на выгодных для компании условиях

Верно составлять договор с учётом условий конкретной организации

В случае выявления ошибок в документах выяснять насколько они существенные (грозят ли санкции)

Оперативно корректировать договоры в связи с изменениями в законодательстве

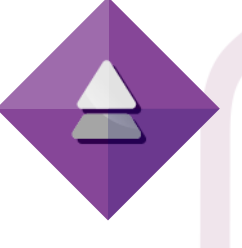

Иметь актуальный безопасный договор с учетом условий, выгодных именно для вас.

Избежать последствий подписания невыгодного договора

Быстро получать информацию о последних изменениях

#### Задача Как её решать Ожидания Инструменты К+ Эффект

1. Подготовка договора для конкретной ситуации с минимумом рисков: конструктор договоров и путеводитель по договорной работе.

2. Проведение экспертизы «входящего договора» с помощью конструктора договоров.

3. Обновление и актуализация договора: обзор изменений в конструкторе и сохранение договора в формате проекта.

Получение безопасного договора, актуального для вас на сегодня<mark>шн</mark>ий день.

Сокращение времени на поиск нужной информации.

#### 1. Подготовка договора. Конструктор договоров

### «Юркомп-Практикум»

повышение квалификации в работе

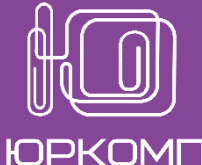

с КонсультантПлюс

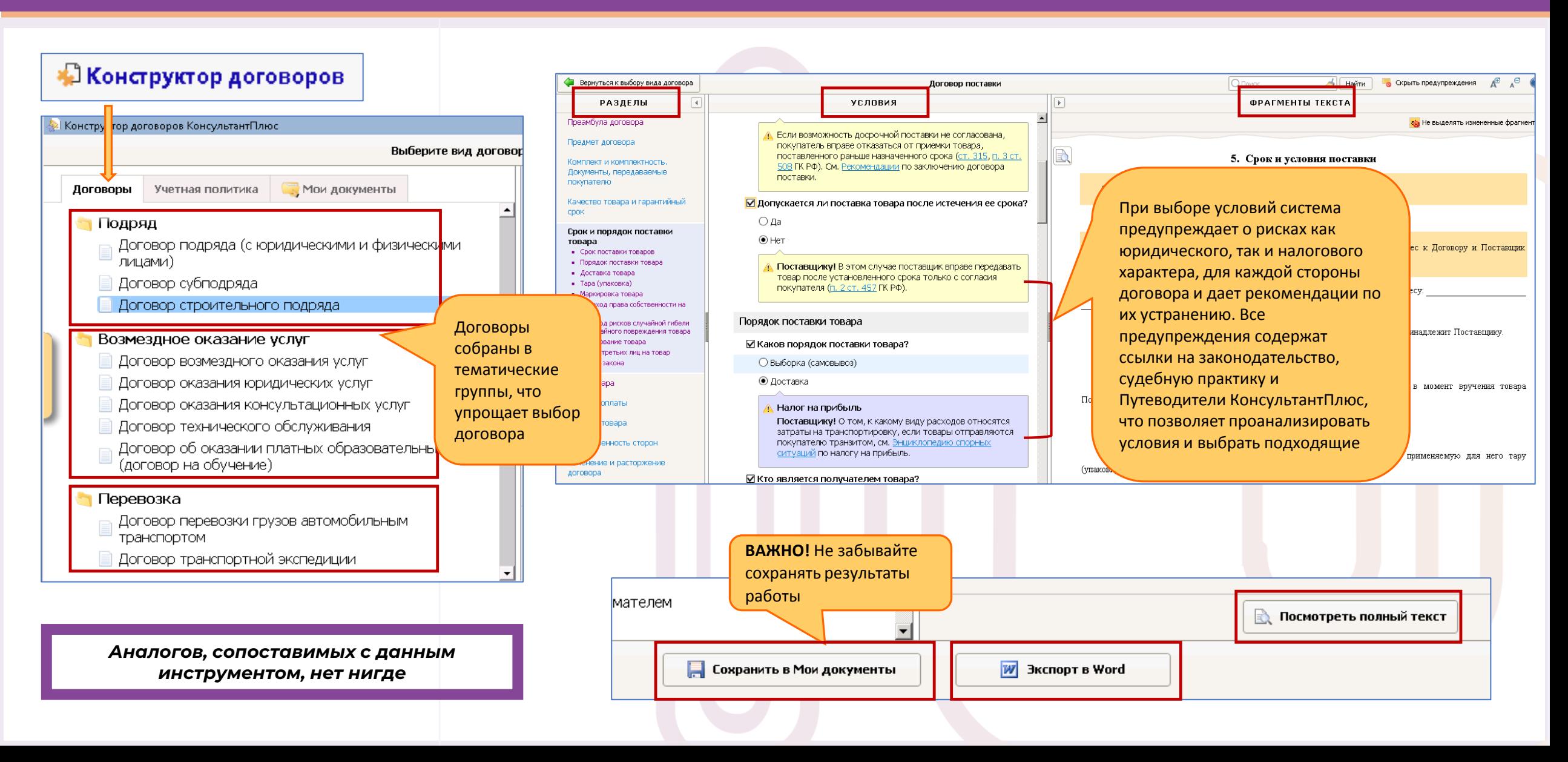

#### 1. Подготовка договора. Путеводитель по договорной работе

### «Юркомп-Практикум»

повышение квалификации в работе

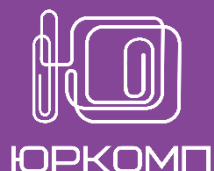

с КонсультантПлюс

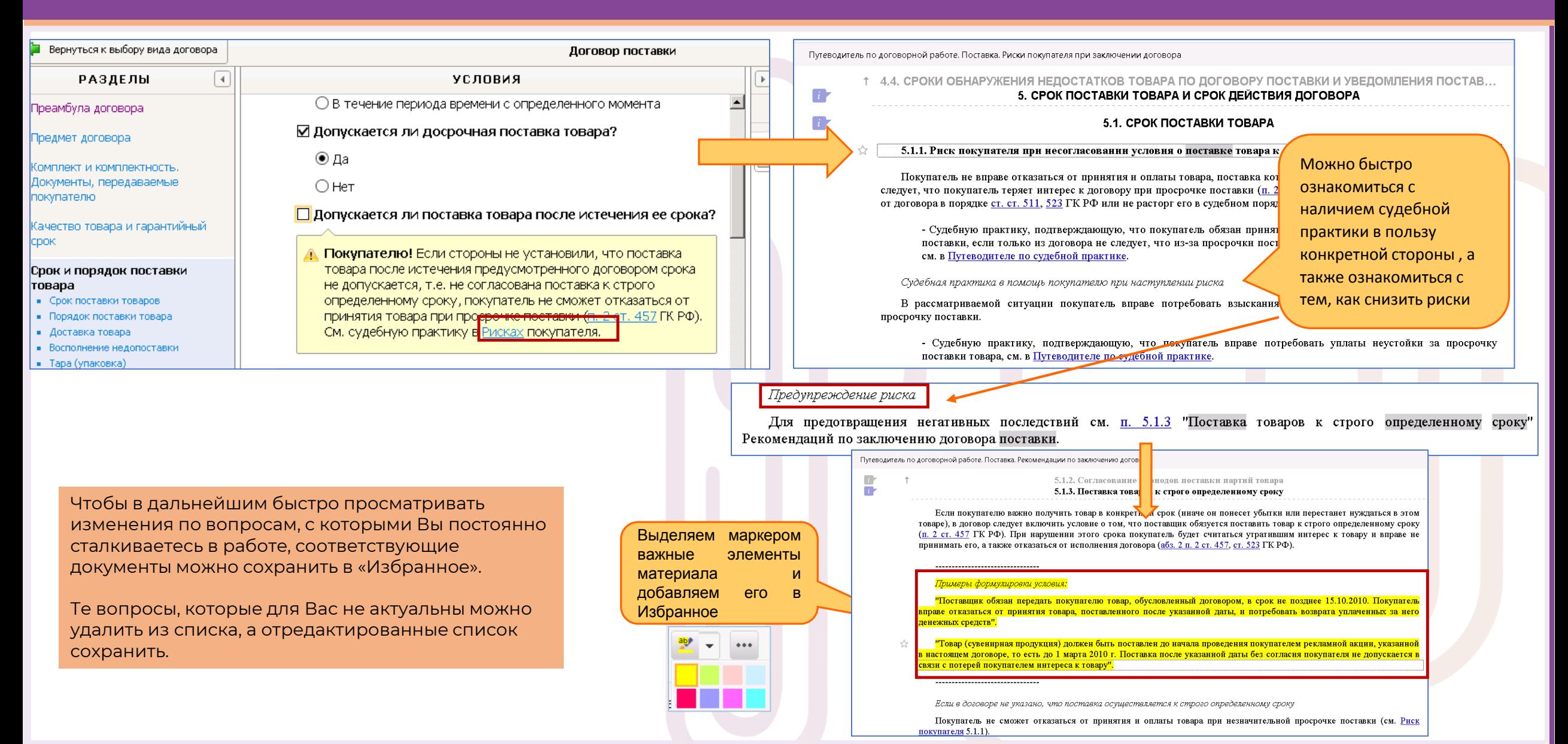

#### 2. Проведение экспертизы «входящего договора»

### «Юркомп-Практикум»

повышение квалификации в работе

с КонсультантПлюс

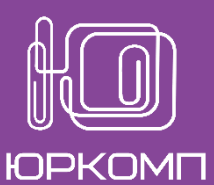

Цена товара ■ Указывается ли срок передачи счета-фактуры • Согласование цены товара покупателю? • Изменение цены товара ○ да Порядок оплаты  $\odot$  Het Приемка товара Изменение цены товара Ответственность сторон ☑ По каким основаниям допускается изменение цены Изменение и расторжение договора товара? Для экспертизы договора необходимо ○ По соглашению сторон Разрешение споров задать условия входящего договора и • При наступлении определенного события (автоматически) Заключительные положения оценить их на предмет выгодности и рисков. Внимание! При наступлении предусмотренного в договоре события цена изменяется, и стороны должны В случае наличия рискованных будут исполнить договор по новой цене (п. 2 ст. 424, п. \* вариантов, система выдаст ст. 450 ГК РФ). В результате может сложиться ситуация, предупреждения, которые содержат когда поставщик будет вынужден продать товар дешевле, чем рассчитывал на момент заключения договора, или ссылки на нормы, Путеводители, покупатель, будет-обязан заплатить за төвар больше, чем, судебные решения. предполагал. См. Рекомендации по заключению договора Г поставки. Цицицицицицицици

> При помощи конструктора есть возможность проверить договор от контрагента. Для этого необходимо последовательно вносить условия в соответствующие разделы из «печатного» варианта.

Знакомясь с возникающими предупреждениями о возможных рисках, можно сделать вывод о безопасности договора, а также о необходимых корректировках в предлагаемых условиях.

В случае, если у Вашего контрагента есть КонсультантПлюс, для быстрого и удобного согласования условий можно воспользоваться загрузкой проекта договора

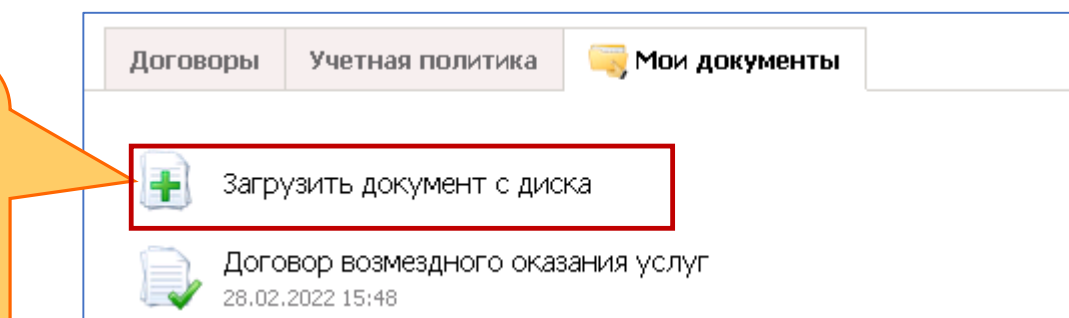

#### 3. Обновление и актуализация договора

#### «Юркомп-Практикум»

повышение квалификации в работе

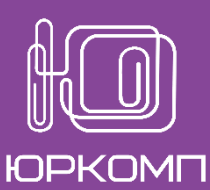

с КонсультантПлюс

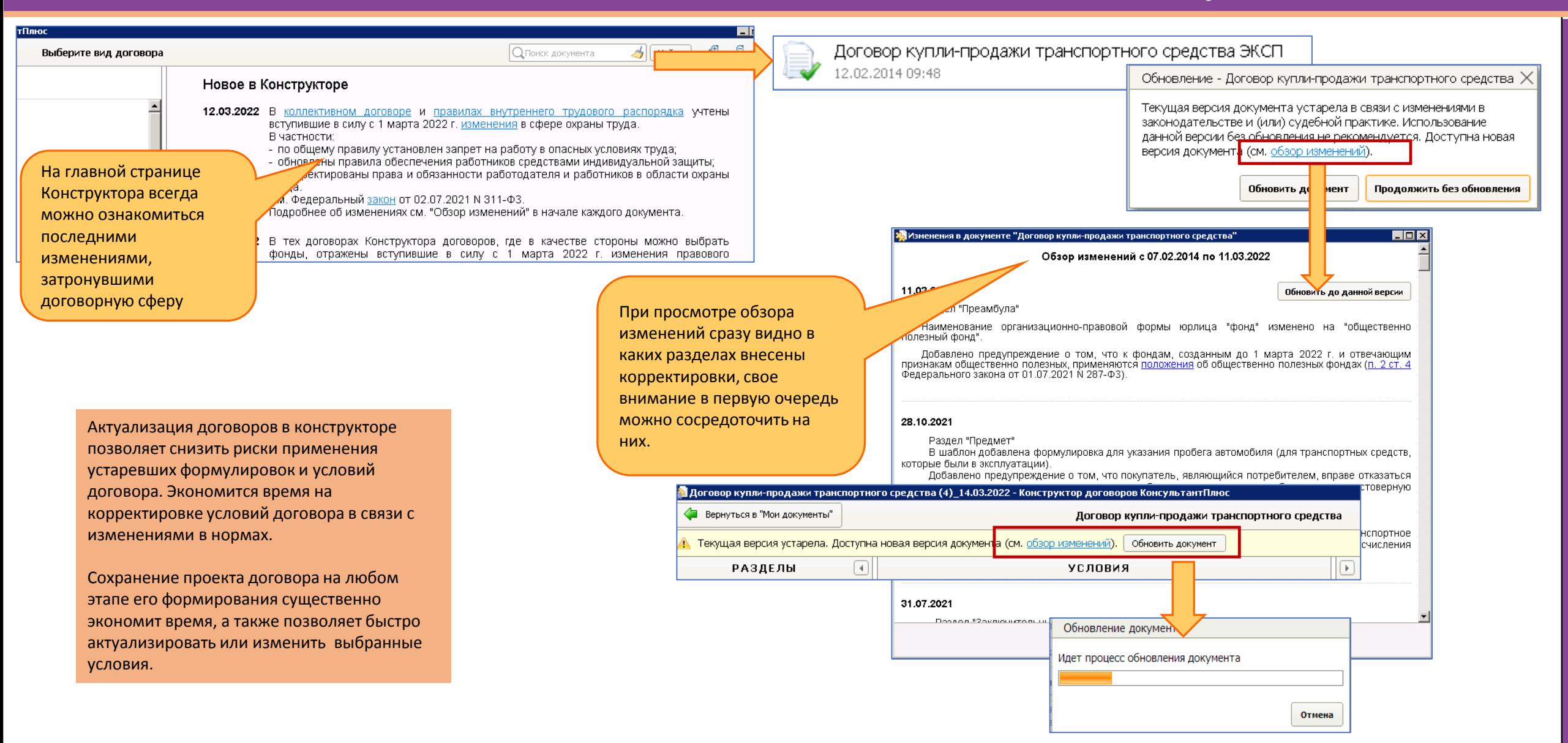